# **SMARTDOCK + EXTENDER BOX**

Setup Guide | Guide d'installation

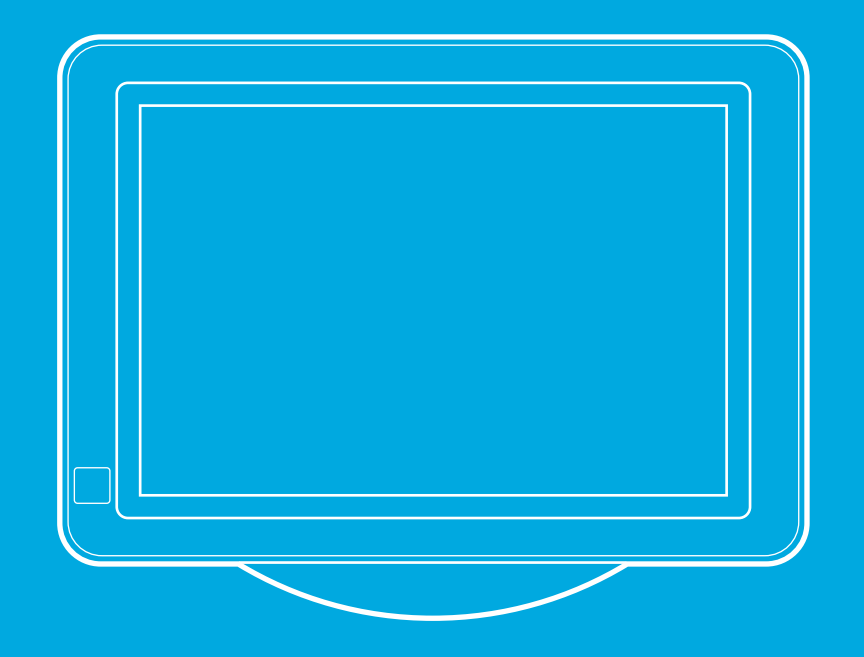

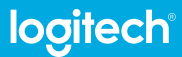

- [ENGLISH](#page-2-0)
- [FRANÇAIS](#page-6-0)
- [ESPAÑOL](#page-10-0)
- [PORTUGUÊS](#page-14-0)

<span id="page-2-0"></span>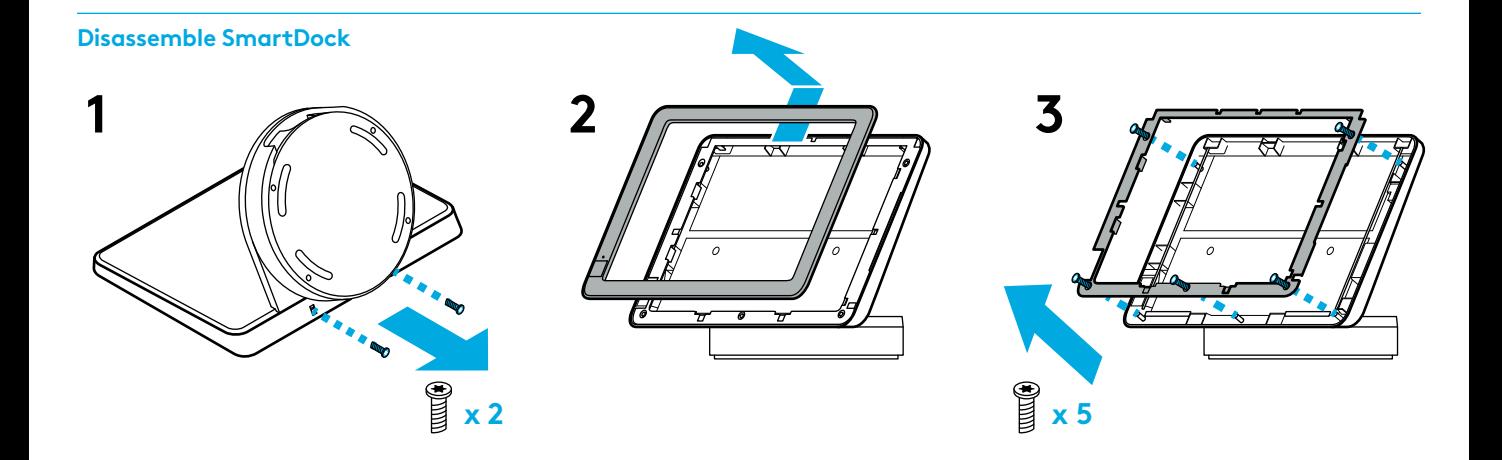

**Plug in and install Surface**

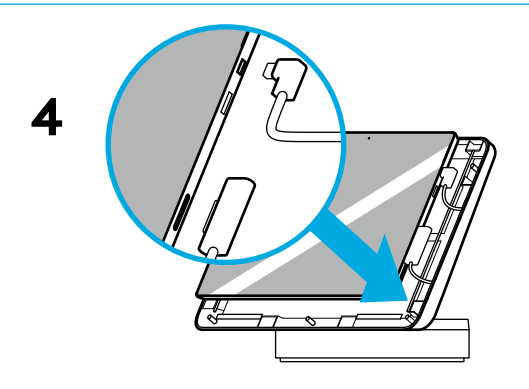

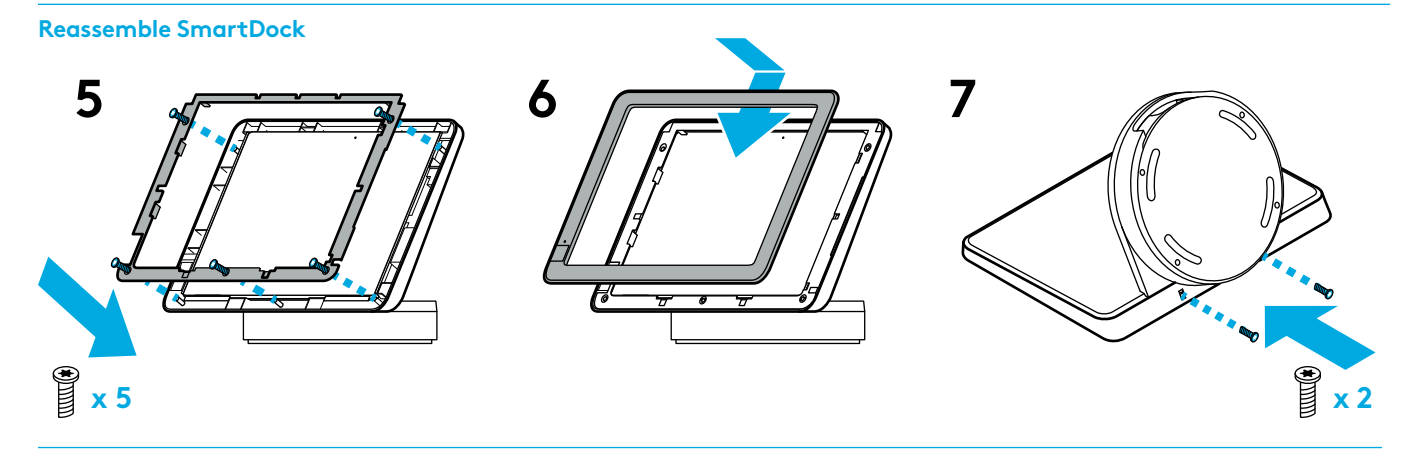

**Remove base**

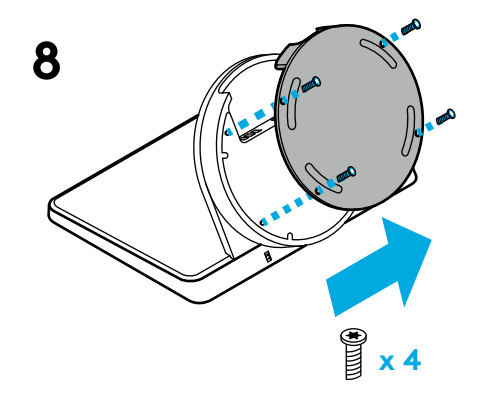

**Plug HDMI cable into SmartDock for content sharing from HDMI sources. Connect SmartDock and the extender box with 5-in-1 cable.**

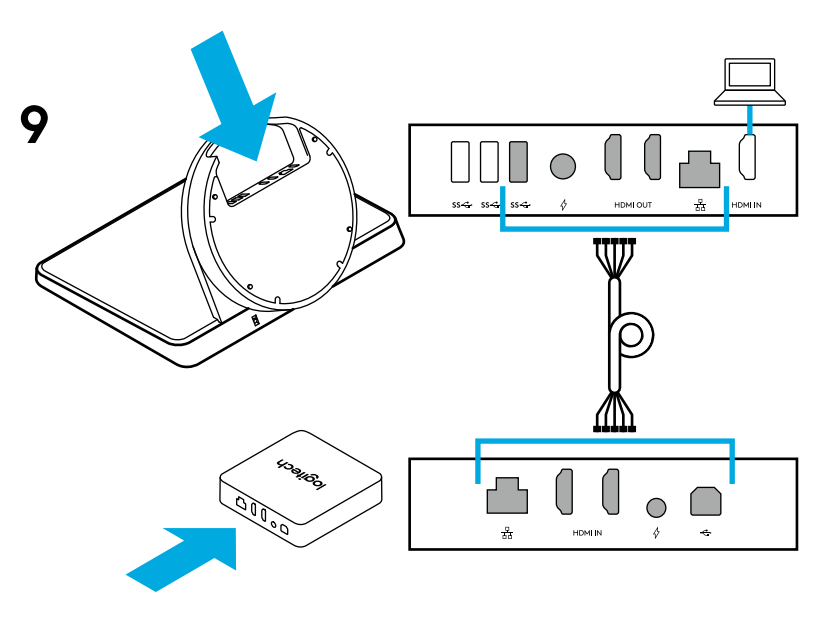

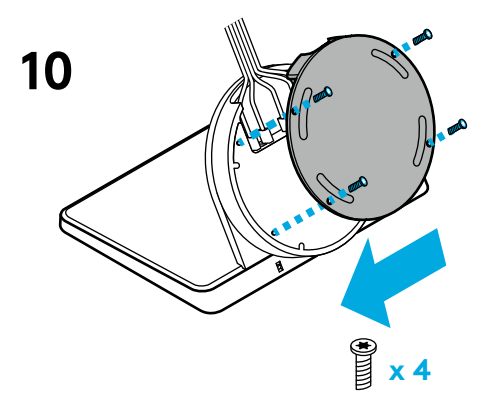

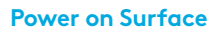

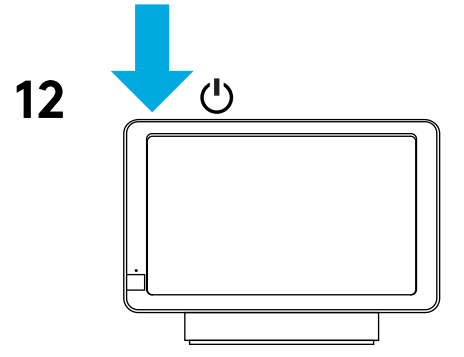

### **Reattach base Plug cables into the extender box**

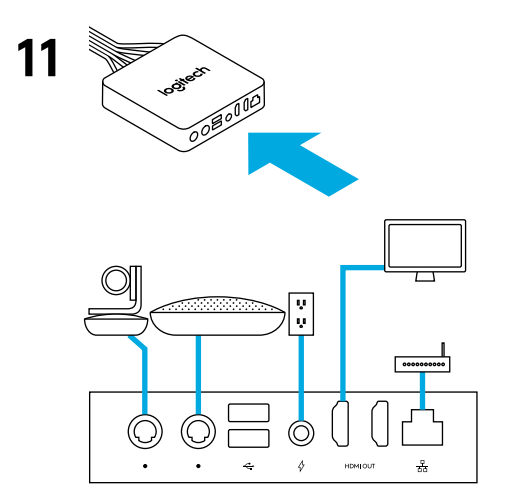

<span id="page-6-0"></span>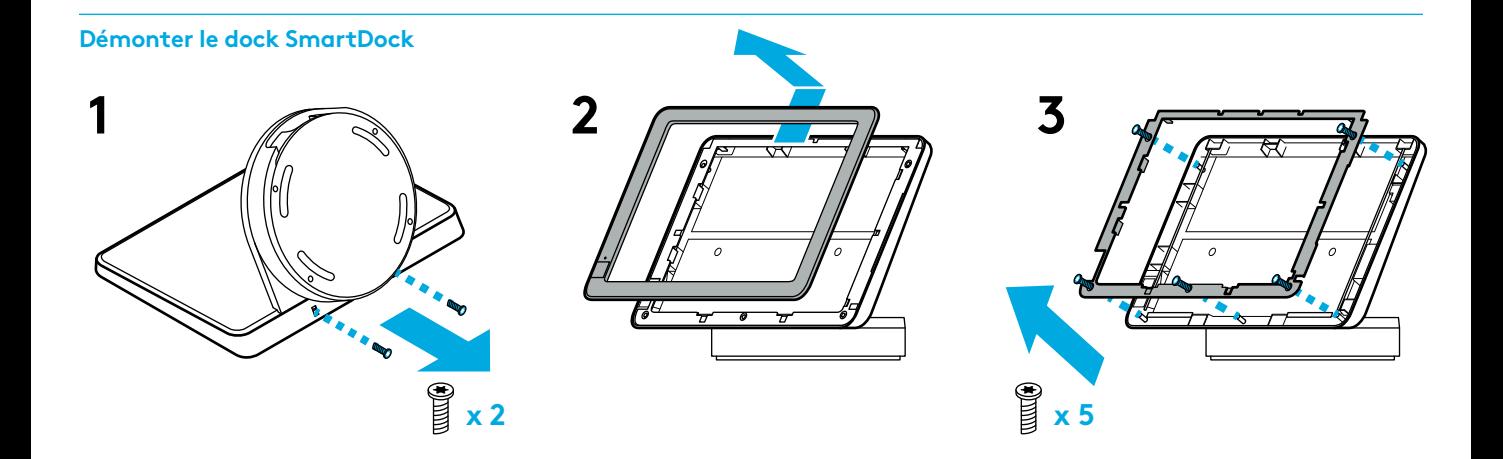

**Brancher et installer le dispositif Surface**

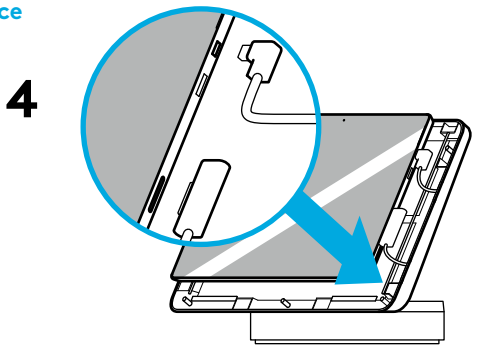

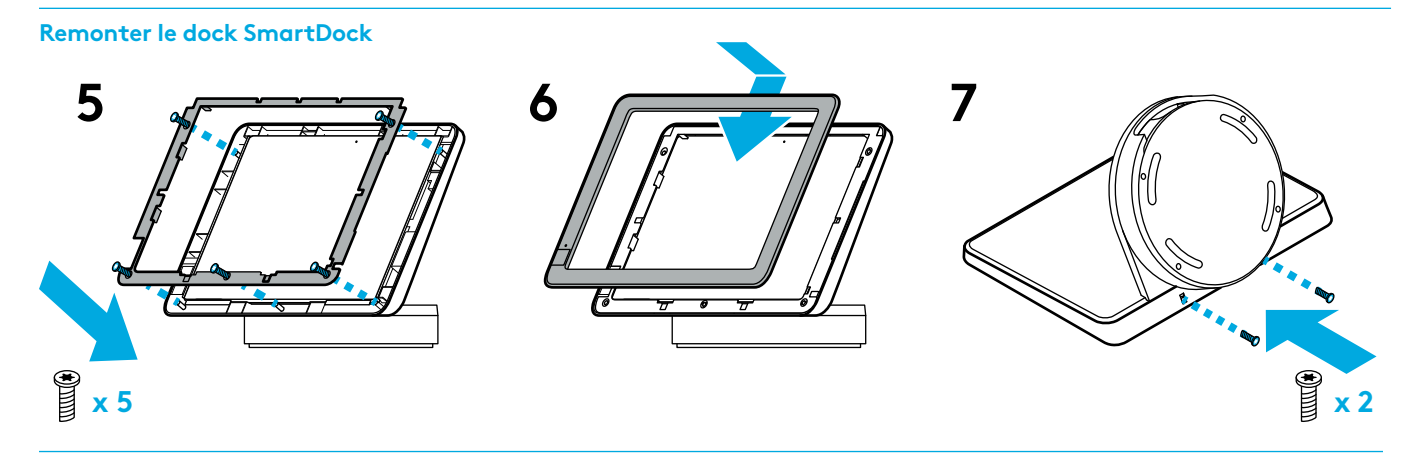

**Retirer la base**

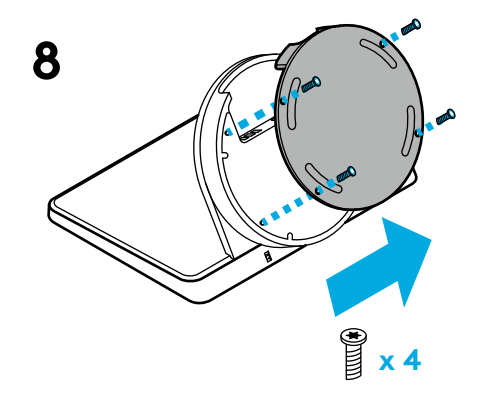

**Connectez le câble HDMI au dock SmartDock pour permettre le partage de contenu depuis des sources HDMI. Connectez le dock SmartDock au prolongateur à l'aide d'un câble 5 en 1.**

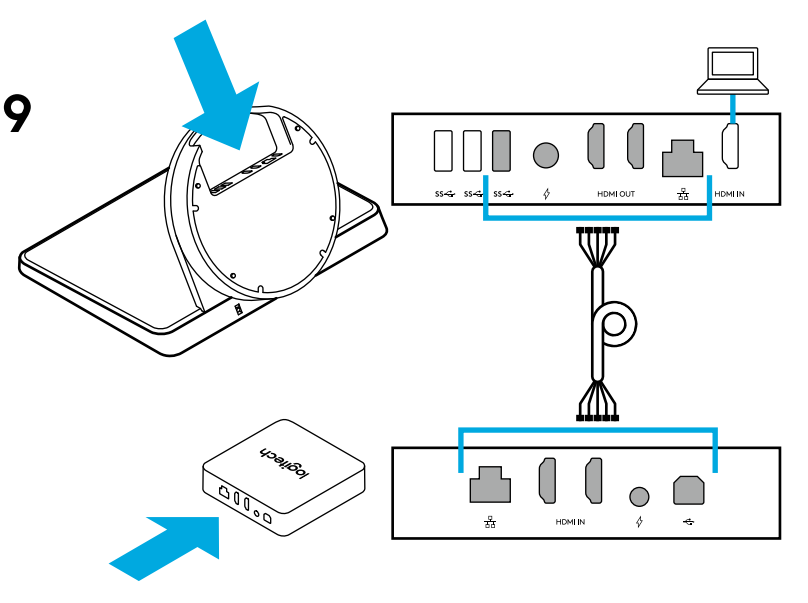

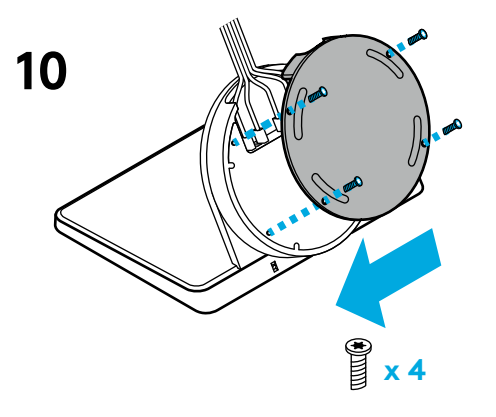

**Mettre le dispositif Surface sous tension**

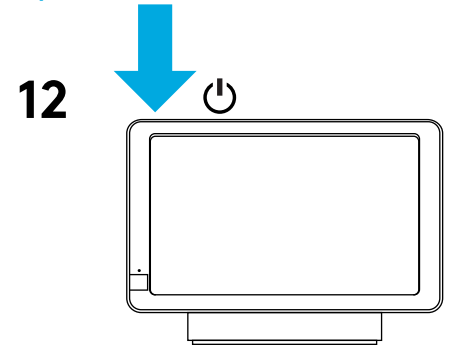

### **Refixer la base Connecter les câbles au prolongateur**

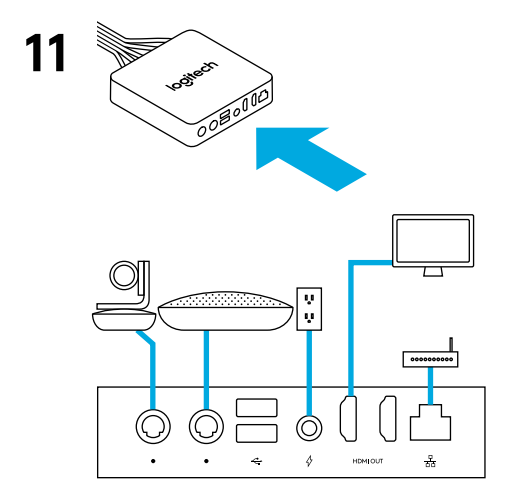

<span id="page-10-0"></span>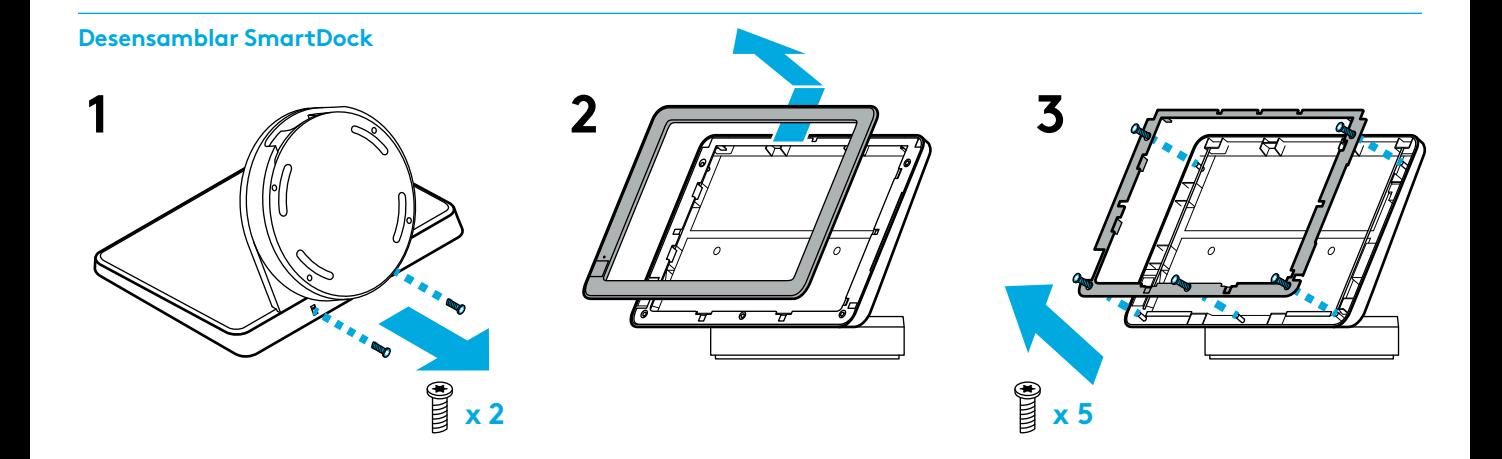

**Conectar e instalar Surface**

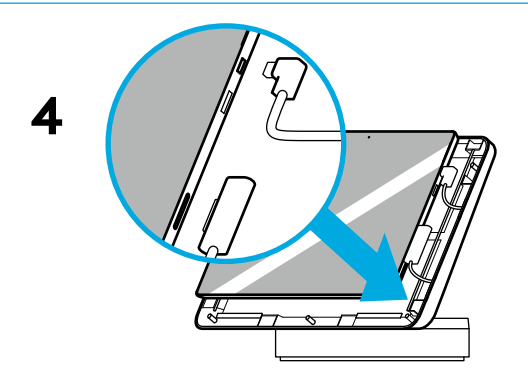

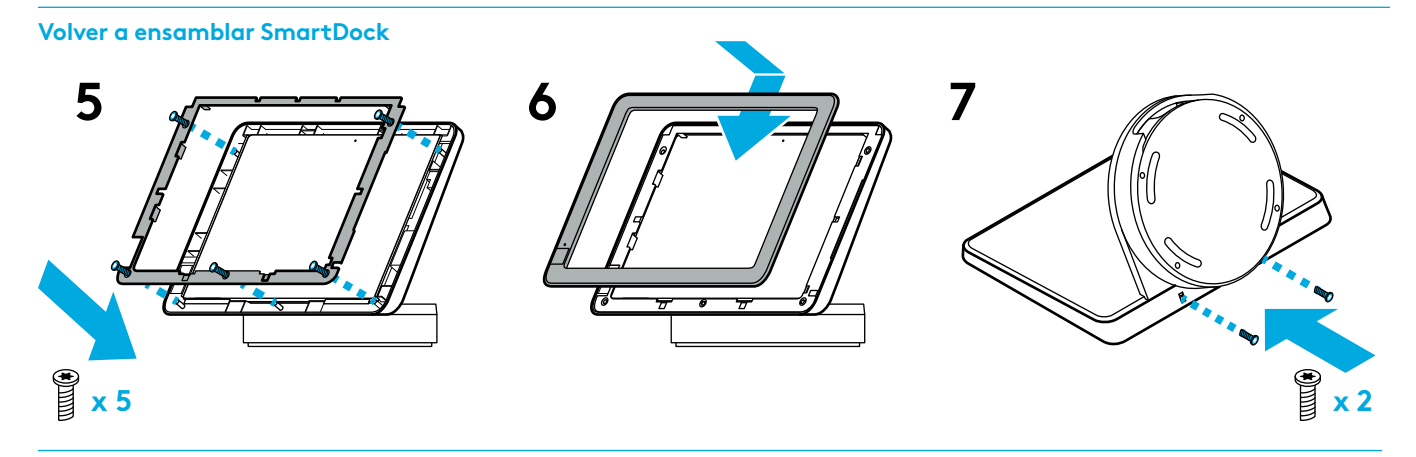

**Desmontar la base**

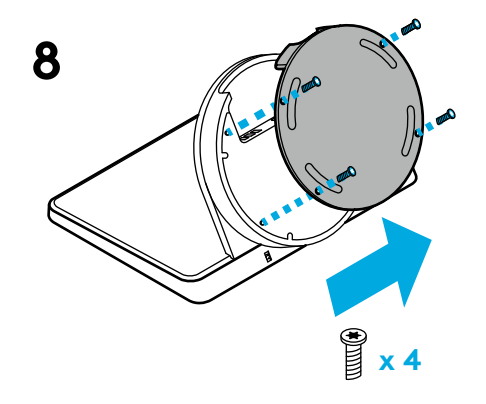

**Conectar el cable HDMI a SmartDock para compartir contenido de fuentes HDMI. Conectar SmartDock y el extensor con el cable "5 en 1".**

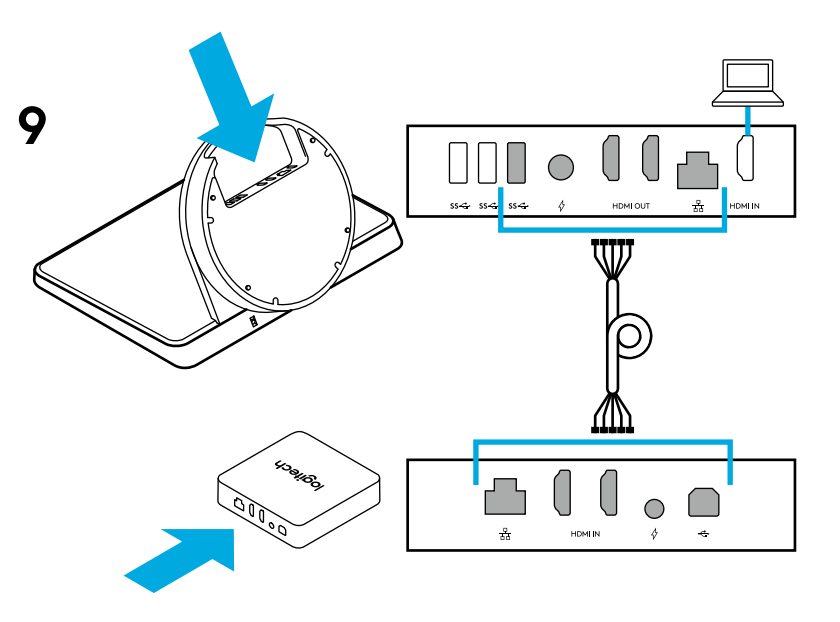

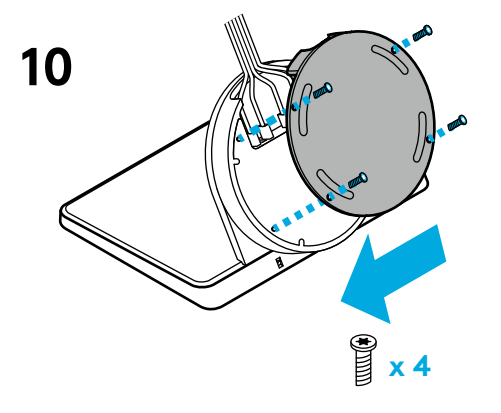

## **Encender Surface**

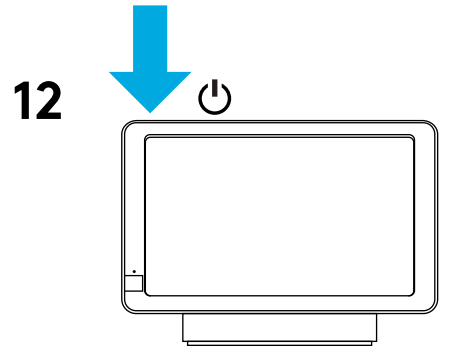

### **Volver a montar la base Conectar los cables al extensor**

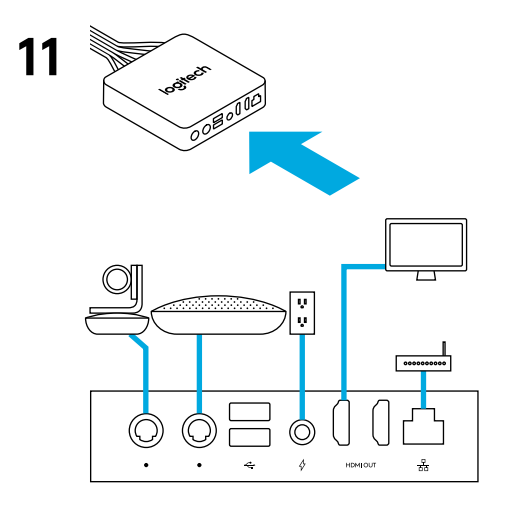

<span id="page-14-0"></span>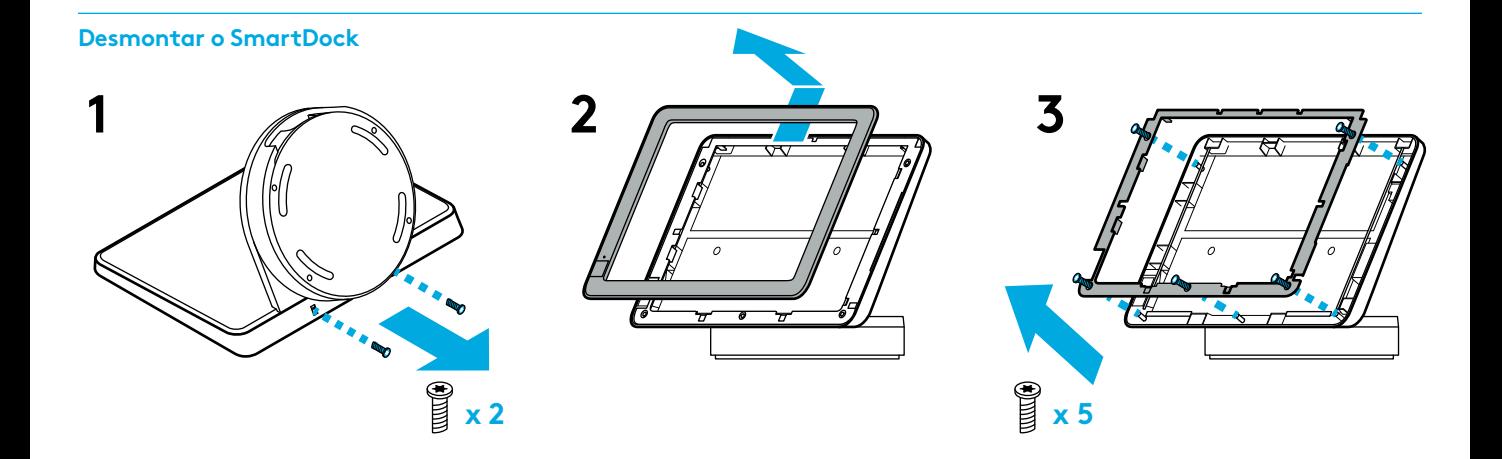

**Ligue e instale o Surface**

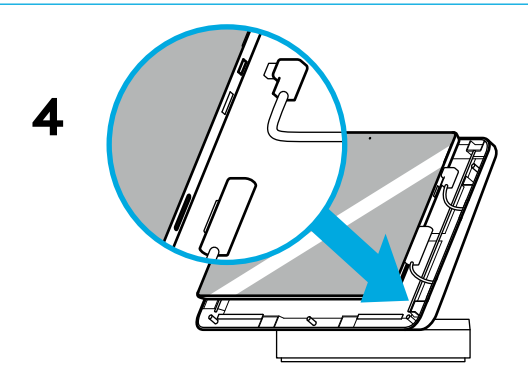

15 Português

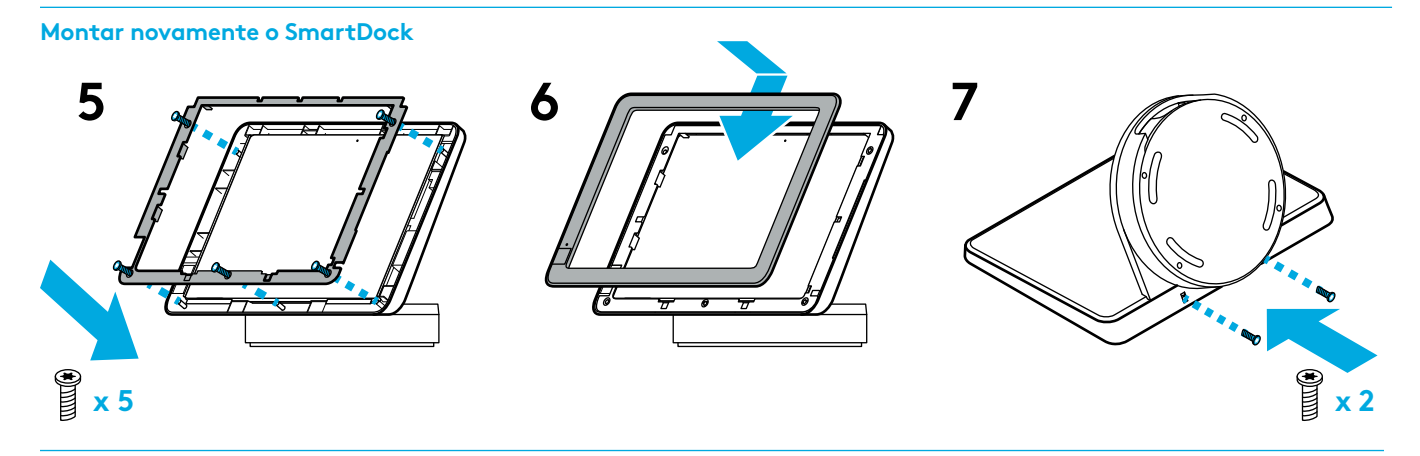

**Remover a base**

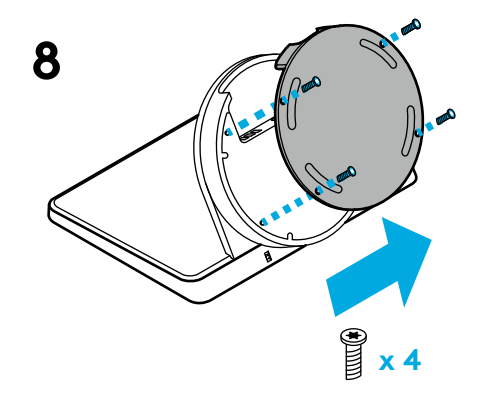

**Ligue o cabo HDMI ao SmartDock para partilhar conteúdo de fontes HDMI. Ligue o SmartDock e a caixa da extensão com o cabo 5 em 1.**

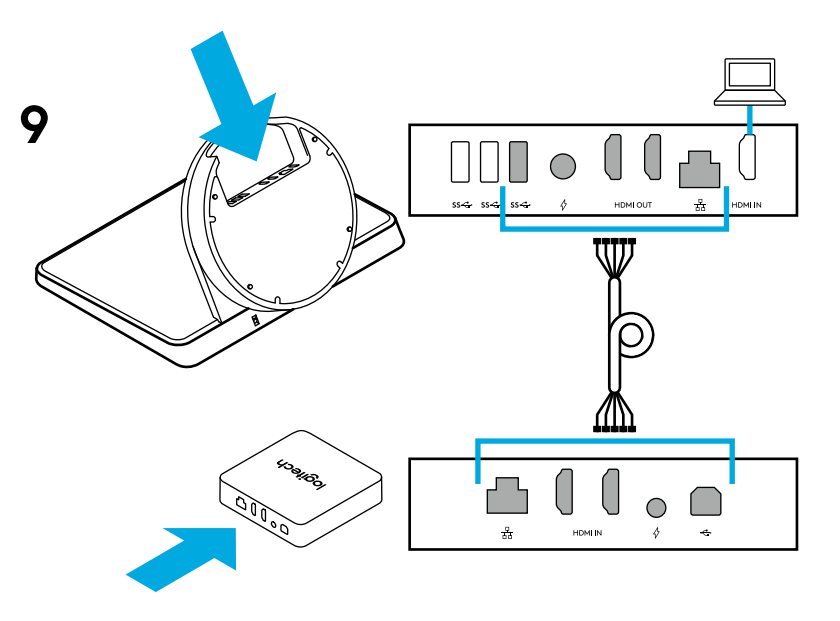

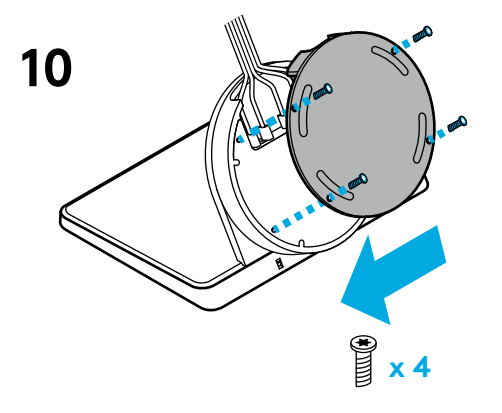

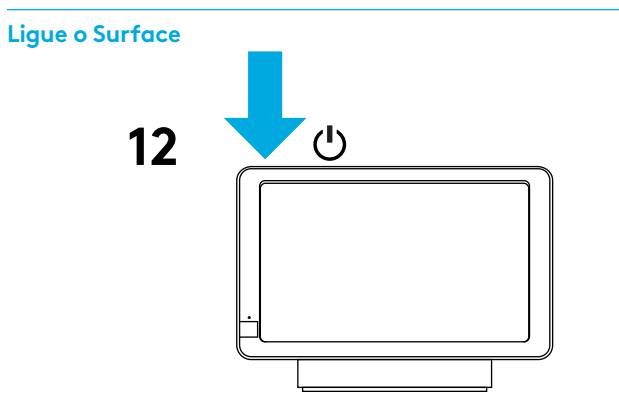

### **Fixe novamente a base Ligue os cabos à caixa de extensão**

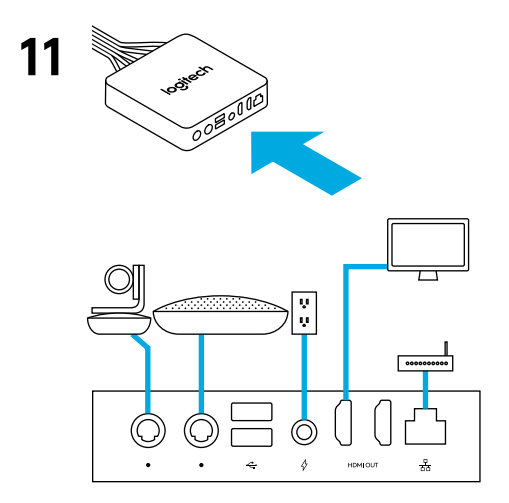

© 2017 Logitech. Logitech, Logi and other Logitech marks are owned by Logitech and may be registered. All other trademarks are the property of their respective owners. Microsoft, Windows Vista, Windows, and the Windows logo are trademarks of the Microsoft group of companies. Logitech assumes no responsibility for any errors that may appear in this manual. Information contained herein is subject to change without notice.

© 2017 Logitech. Logitech, Logi et les autres marques Logitech sont la propriété de Logitech et sont susceptibles d'être déposées. Microsoft, Windows Vista, Windows et le logo Windows sont des marques déposées du groupe et des sociétés Microsoft. Logitech décline toute responsabilité en cas d'erreurs susceptibles de s'être glissées dans le présent manuel. Les informations énoncées dans ce document peuvent faire l'objet de modifications sans avis préalable.

WEB-621-000014.002